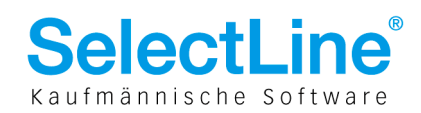

## **Mehrwertsteuer 2010**

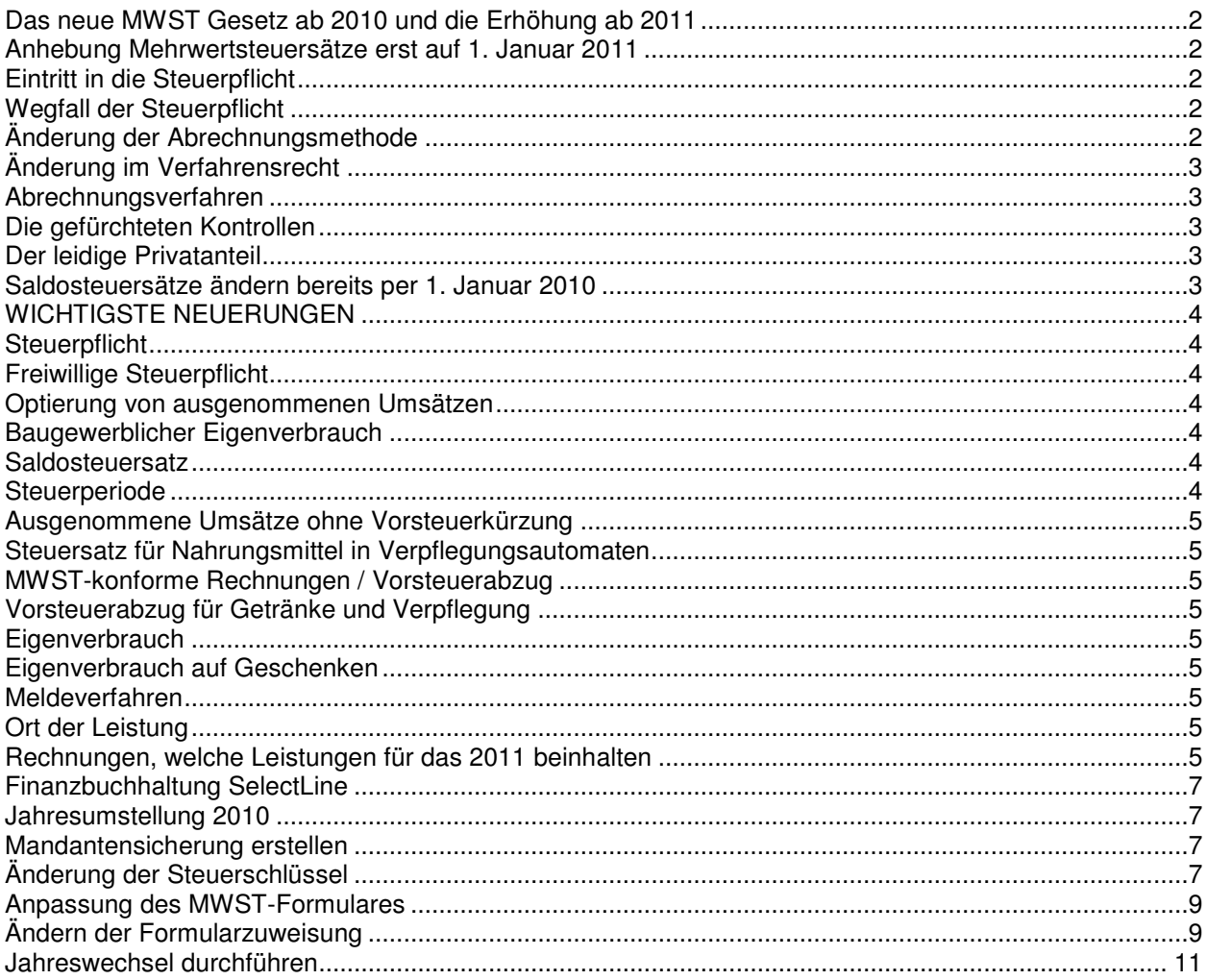

**SelectLine Software AG** Achslenstrasse 15

CH-9016 St. Gallen T +41 71 282 46 48 F +41 71 282 46 47

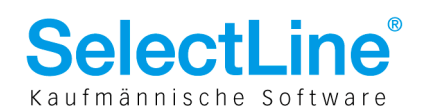

## Das neue MWST Gesetz ab 2010 und die Erhöhung ab 2011

Mit Beginn des kommenden Jahres tritt das revidierte Mehrwertsteuergesetz in Kraft. Bislang war das Regelwerk der Mehrwertsteuer unübersichtlich und kompliziert, teilweise sogar unverständlich. Die gut gemeinte Absicht der Politik, die bestehenden Vorschriften mit dieser neuen gesetzlichen Grundlage zu vereinfachen, ist nur bedingt geglückt. So muss sich der Steuerpflichtige auch weiterhin durch einen Dschungel von gesetzlichen Regelungen, Weisungen sowie Praxisfestlegungen kämpfen. Die Detailregelungen sowie die Praxis, welche die ESTV gestützt auf das neue MWSTG und die Verordnung anwenden wird, sind heute noch nicht klar. Sicherlich ist aber zu vermerken, dass die Administration rund um die MWST in Zukunft einfacher werden wird. Die Systematik des Gesetzes wurde neu aufgebaut, viele Praxisänderungen wurden ins Gesetz und in die Verordnung aufgenommen. Die viel diskutierte Einführung eines Einheitssatzes und Abschaffung zahlreicher Ausnahmeregelungen sind nicht Teil dieser gesetzlichen Änderungen.

Nachstehend finden Sie eine Auflistung der für KMU-Betriebe wichtigsten Änderungen, die per 1. Januar 2010 in Kraft treten werden. Gegebenenfalls besteht für Ihre Unternehmung konkret ein Handlungsbedarf.

## **Anhebung Mehrwertsteuersätze erst auf 1. Januar 2011**

Am 27. September 2009 wurde die Vorlage über die Zusatzfinanzierung der Invalidenversicherung (IV) durch Volk und Stände angenommen. Die zeitlich befristete Anhebung der Mehrwertsteuersätze tritt erst per 1. Januar 2011 in Kraft. Ab diesem Zeitpunkt wird der Normalsatz während sieben Jahren um 0.4 Prozentpunkte von 7.6% auf 8% erhöht (0.1 Prozentpunkte auf 2.5% für den reduzierten Satz und 0.2 Prozentpunkte auf 3.8% für den Sondersatz bei den Beherbergungsleistungen). National- und Ständerat haben am 12. Juni 2009 beschlossen, diese Steuersatzerhöhung aus konjunkturellen Gründen um ein Jahr zu verschieben. Das Ergebnis der Volksabstimmung hat keinen Zusammenhang mit der Umsetzung des neuen Mehrwertsteuergesetzes, welches am 1. Januar 2010 in Kraft tritt.

## **Eintritt in die Steuerpflicht**

Künftig ist grundsätzlich steuerpflichtig, wer eine unternehmerische Tätigkeit ausübt, wobei Unternehmen bis zu einem Jahresumsatz von CHF 100'000.00 von der Steuerpflicht befreit sind. Bei nicht gewinnstrebigen, ehrenamtlich geführten Sport- und Kulturvereinen sowie gemeinnützigen Institutionen liegt dieser Schwellenwert bei CHF 150'000.00. Auf diese Befreiung kann freiwillig verzichtet werden. Somit können auch Start-Up Unternehmen neu bereits von der Rückerstattung der Vorsteuern profitieren, auch wenn Umsätze erst zu einem späteren Zeitpunkt anfallen. Wurde bislang die Eintragung ins MWST Register verweigert, kann mit Frist bis 31. Januar 2010 die Eintragung verlangt werden. Grundsätzlich können Erklärungen zum Eintritt in die Steuerpflicht immer auf Beginn der laufenden Steuerperiode gemacht werden.

## **Wegfall der Steuerpflicht**

Bisher steuerpflichtige Unternehmen, die bis Ende 2009 weniger als CHF 100'000.00 Umsatz erzielt haben (Sport- und Kulturvereine CHF 150'000.00), können sich bis 31. Januar 2010 schriftlich bei der ESTV aus dem MWST Register löschen lassen. Ohne eine solche Meldung nimmt die ESTV an, dass auf eine Befreiung von der Steuerpflicht verzichtet wird.

## **Änderung der Abrechnungsmethode**

Zum Wechsel der Abrechnungsmethode von Effektiver- zur Saldosteuersatzmethode oder umgekehrt, kann bis Ende März 2010 ein schriftliches Gesuch an die ESTV gerichtet werden. Wird die bisherige Abrechnungsmethode beibehalten, so ist nichts zu unternehmen.

Wählt ein Steuerpflichtiger die Abrechnung nach Saldosteuersätzen, muss diese Methode neu noch während mindestens einem Jahr (bisher 5 Jahre) beibehalten werden. Entscheidet er sich für die

> **SelectLine Software AG** Achslenstrasse 15 CH-9016 St. Gallen

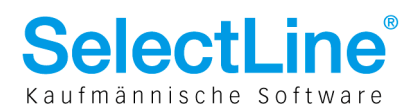

effektive Abrechnungsmethode, kann frühestens nach 3 Jahren (bisher 5 Jahre) zur Abrechnungsmethode nach Saldosteuersätzen gewechselt werden.

## **Änderung im Verfahrensrecht**

Die Verjährungsfristen bei der MWST werden gekürzt und neu hat der Steuerpflichtige auch ein Auskunftsrecht (Art. 69 revMWSTG). Dabei kann der Steuerpflichtige der ESTV einen konkret umschriebener Sachverhalt unterbreiten und eine rechtsverbindliche Auskunft zu den mehrwertsteuerlichen Konsequenzen verlangen.

## **Abrechnungsverfahren**

Weiterhin sind die Abrechnungsformulare quartalsweise bzw. halbjährlich (bei Saldosteuersatzmethode) einzureichen. Das Formular wurde etwas umgestaltet, entspricht aber inhaltlich mehr oder weniger dem bisherigen Formular. Neu entsprechen die quartalsweisen Formulare einer Umsatzsteuervoranmeldung. Eine Korrektur der eingereichten Formulare muss spätestens 180 Tage nach der Steuerperiode (z.B. bis 30. Juni des Folgejahres) mit einem speziellen Formular bei der ESTV gemeldet werden (Finalisierung). Der Steuerpflichtige wird deshalb erst ab diesem Zeitpunkt in die Pflicht genommen (vorbehältlich Missbrauch). Die ESTV kann Unterlagen einverlangen wie z.B. eine unterzeichnete Jahresrechnung, eine Umsatzabstimmung oder etwa auch eine Vorsteuerabstimmung.

## **Die gefürchteten Kontrollen**

Bislang wurden Mehrwertsteuerkontrollen höchstens alle 5 Jahre durchgeführt (wenn überhaupt). Im vergangenen Jahr wurden vermehrt Kontrollen vor Ort bei den Steuerpflichtigen oder mittels Einforderungen von Unterlagen durchgeführt. Neu kann jeder Steuerpflichtige eine Kontrolle verlangen, welche dann innerhalb von 2 Jahren durchgeführt werden muss. Diese Änderung tritt aber nicht schon per 1. Januar, sondern erst zu einem späteren Zeitpunkt in Kraft. Damit kann vermieden werden, dass systematische Fehler in der Abrechnung sich über Jahre kumulieren und zu einem unkalkulierbaren Risiko werden.

## **Der leidige Privatanteil**

An der bisherigen Praxis (0.8% pro Monat des Fahrzeuganschaffungswertes) wird weiterhin festgehalten. Der Privatanteil von 0.4% (pro Monat) bei Fahrzeugen ohne Vorsteuerabzug fällt weg. Ebenfalls der Mindestprivatanteil von CHF 150.00 pro Monat, sowie die Vorsteuerkürzung für den Luxusanteil bei Fahrzeugpreisen über CHF 100'000.00 sind abgeschafft worden.

## **Saldosteuersätze ändern bereits per 1. Januar 2010**

Vor einigen Tagen hat die ESTV die neuen Saldosteuersätze herausgegeben. Die Änderung der Saldosteuersätze hat nichts mit der Steuererhöhung zugunsten der IV, welche erst per 1. Januar 2011 eingeführt wird, zu tun. Die gültigen Saldosteuersätze per 1. Januar 2010 finden Sie als Verordnungsentwurf unter: www.estv.admin.ch/mwst/aktuell/

> **SelectLine Software AG** Achslenstrasse 15 CH-9016 St. Gallen

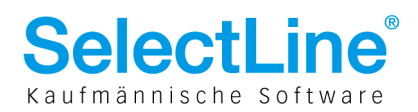

## WICHTIGSTE NEUERUNGEN

## **Steuerpflicht**

Steuerpflichtig ist grundsätzlich jeder, der ein Unternehmen betreibt und nicht von der Steuerpflicht befreit ist. Befreit ist derjenige, dessen pflichtiger Jahresinlandumsatz weniger als CHF 100'000.00 beträgt. Bis anhin: Keine Steuerpflicht bei einem Jahresumsatz von weniger als CHF 75'000.00 und einer Zahllast von unter CHF 4'000.00 (bei weniger als CHF 250'000.00 Jahresumsatz). Nicht gewinnstrebige, ehrenamtlich geführte Kulturvereine sind ab einem pflichtigen Jahresinlandumsatz von CHF 150'000.00 steuerpflichtig. Bis anhin bestand für Kulturvereine die allgemeine Steuerpflichtgrenze.

## **Freiwillige Steuerpflicht**

Jeder der ein Unternehmen betreibt und mangels ausreichenden Umsatzes von der Steuerpflicht befreit ist, hat das Recht auf die Befreiung zu verzichten. Auf die Befreiung muss mindestens ein Jahr verzichtet werden.

Bis anhin: Freiwillige Steuerpflicht war erst ab einem Jahresumsatz von CHF 40'000.00 möglich und musste mind. 5 Jahre beibehalten werden.

## **Optierung von ausgenommenen Umsätzen**

Die Optierung ist nur noch auf folgenden Leistungen ausgeschlossen:

- Versicherungsleistungen und dem Geldverkehr aus Lotterie- und Wettumsätzen.
- Leistungen im Zusammenhang mit Grundstücken, Liegenschaften und Stockwerkeigentümergemeinschaften, welche ausschliesslich privaten Zwecken dienen. Bis anhin waren Immobilien nur bei geschäftlicher Nutzung durch einen MWST-Pflichtigen optierbar.

Weitere Änderungen beim Optieren:

- Leistungen im Gesundheitsbereich sind uneingeschränkt optierbar. Bisher waren Umsätze aus dem Gesundheitswesen nur für Umsätze an Steuerpflichtige optierbar.
- Optierung formlos mittels offenen Ausweises der MWST möglich. Bisher musste die Optierung mittels Gesuch beantragt werden.
- Optierung für jede einzelne Leistung für mindestens ein Jahr möglich. Bisher Optierung nur für alle gleichartigen Leistungsarten und mindestens für 5 Jahre möglich.

## **Baugewerblicher Eigenverbrauch**

Wird vollständig abgeschafft. Die Vorsteuern auf den verwendeten Infrastrukturen, Materialien und Aufwendungen für die baugewerblichen Eigenleistungen für Bauwerke auf eigene Rechnung sind entsprechend zu kürzen.

Bisher war auf den baugewerblichen Eigenleistungen für Bauwerke auf eigene Rechnung der Eigenverbrauch abzurechnen.

## **Saldosteuersatz**

Als Limite gilt neu CHF 5 Mio. Umsatz und CHF 100'000.00 Zahllast. Bisher CHF 3 Mio. Umsatz und CHF 60'000.00 Zahllast.

Neu kann nach einem Jahr von der Saldosteuersatzmethode zur effektiven Methode gewechselt werden. Die effektive Abrechnungsmethode muss mindestens 3 Jahre beibehalten werden. Bisher musste jede Abrechnungsmethode mindestens 5 Jahre beibehalten werden.

## **Steuerperiode**

Neu kann beantragt werden, dass das Geschäftsjahr als Steuerperiode gilt. Bisher war immer das Kalenderjahr die Steuerperiode. Diese Änderung wird erst zu einem späteren Zeitpunkt in Kraft treten.

> **SelectLine Software AG** Achslenstrasse 15 CH-9016 St. Gallen

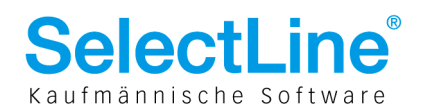

## **Ausgenommene Umsätze ohne Vorsteuerkürzung**

Neu auf Spenden, Sanierungsleistungen, Dividenden, unselbständig ausgeübte Verwaltungsratshonorare und Entgelte für hoheitliche Tätigkeiten keine Vorsteuerkürzungen mehr. Bis anhin: Im Verhältnis zum Gesamtumsatz – z.T. je nach zusätzlichen Kriterien – Vorsteuerkürzung.

## **Steuersatz für Nahrungsmittel in Verpflegungsautomaten**

Neu immer zum reduzierten Steuersatz. Bisher bei Konsumationsmöglichkeiten (Tisch und Stühle) zum Normalsatz.

## **MWST-konforme Rechnungen / Vorsteuerabzug**

Bedingung für Vorsteuerrückforderung: Leistungserbringer und –empfänger sowie die Leistung muss eindeutig identifizierbar sein. Die MWST muss in Rechnung gestellt und vom Leistungsempfänger bezahlt sein.

Bisher zwingende Merkmale für eine MWST-konforme Rechnung, wobei in den letzten Jahren in der Praxis eine Lockerung stattgefunden hatte.

## **Vorsteuerabzug für Getränke und Verpflegung**

Keine Einschränkung mehr. Bisher nur 50% des Vorsteuerabzuges.

## **Eigenverbrauch**

Neu ist bei Entnahme von Gegenständen oder Dienstleistungen der Eigenverbrauch nur soweit geschuldet, als auch Vorsteuern geltend gemacht wurden.

Bisher war der Eigenverbrauch auf den Bestandteilen, die zum Vorsteuerabzug berechtigten, abzurechnen, d.h. unabhängig davon, ob Vorsteuern geltend gemacht wurden oder nicht.

## **Eigenverbrauch auf Geschenken**

Neu gilt, dass bei einer unentgeltlichen Abgabe von Gegenständen bis zu einem Wert von CHF 500.00 der unternehmerische Grund vermutet wird und kein Eigenverbrauch geschuldet ist. Bisher betrug die Betragsgrenze CHF 300.00.

## **Meldeverfahren**

Ist neu in der ordentlichen MWST-Abrechnung enthalten. Bisher war ein separates Formular auszufüllen.

## **Ort der Leistung**

Sofern im Gesetz nicht ausdrücklich eine andere Anordnung getroffen wird, gilt neu für Dienstleistungen das Empfängerortsprinzip, d.h. der Ort, an dem der Empfänger der Dienstleistung den Sitz der wirtschaftlichen Tätigkeit hat. Weiter hat diese neue Regelung auch Auswirkungen beim Bezug von Dienstleistungen von Unternehmen mit Sitz im Ausland. Solche Dienstleistungen werden in der Regel neu der Bezugssteuer unterliegen und sind vom inländischen Empfänger zu versteuern (Reverse Charge).

## **Rechnungen, welche Leistungen für das 2011 beinhalten**

Rechnungen, welche Leistungen für das Jahr 2011 beinhalten, wie z.B. Wartungsverträge, etc., müssen mit 8% fakturiert werden!

Gemäss Abklärungen mit der Mehrwertsteuer können aber diese 8%, obwohl Sie diese bereits in Rechnung stellen müssen, NICHT vor dem 31.12.2010 mit der Mehrwertsteuer abgerechnet werden. D.h. Sie erhalten das Geld für die MWST von 8% umgehend von Ihren Kunden, welche diese 8% auch abziehen dürfen, aber Sie müssen am 31.03.2010, 30.06.2010, 30.09.2010 und am 31.12.2010 diese Umsätze mit 7.6% abrechnen. Die fehlenden 0.4% müssen dann am 31.12.2010 mit einer separaten Liste abgerechnet werden.

Beispiel:

Leistungsdauer: 01.02.2010 – 31.01.2011

**SelectLine Software AG** Achslenstrasse 15 CH-9016 St. Gallen

Seite 5 von 11

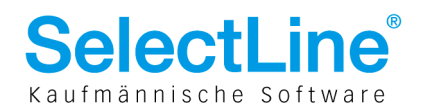

Preis: CHF 1200.00 Manuelle Lösung, Rechnung mit zwei Steuerschlüsseln:

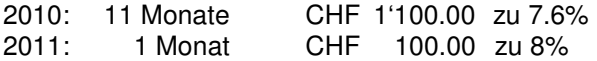

Wir empfehlen in jedem Fall, die 8% im Übergangsjahr nicht mit dem Steuerschlüssel 2 zu erstellen, sondern dafür einen anderen zu verwenden, damit Sie Ende Jahr eine Auswertung haben, was Sie noch deklarieren müssen.

> **SelectLine Software AG** Achslenstrasse 15

CH-9016 St. Gallen

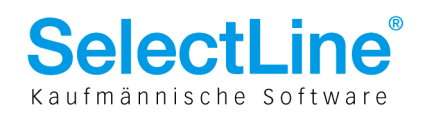

# Finanzbuchhaltung SelectLine

## **Jahresumstellung 2010**

Im Folgenden beschreiben wir, wie das Vorgehen beim Jahreswechsel ist und die Anpassungen in SelectLine Rechnungswesen im Zusammenhang mit der Änderung des Mehrwertsteuergesetztes. Das Mehrwertsteuermodul wird von SelectLine dem Gesetz angepasst werden. Die folgenden Beschreibungen beziehen sich auf Versionen ab Version 10.1.5.

**Wir raten Ihnen DRINGENDST! diese Änderungen nicht selbst vorzunehmen, sondern dies von Ihrem SelectLine Partner durchführen zu lassen.** 

## **Mandantensicherung erstellen**

Führen Sie dringend vorher eine Datensicherung aus. Dies können Sie unter "Applikationsmenu (Knopf links oben) / Datensicherung / Mandantendaten" sichern. Danach im erscheinenden Dialogfeld einen sicheren Datensicherungspfad eingeben.

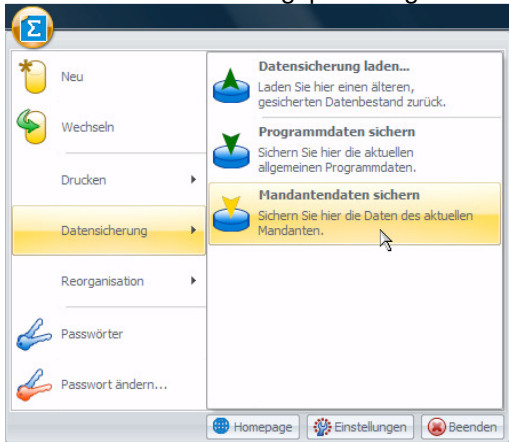

## **Änderung der Steuerschlüssel**

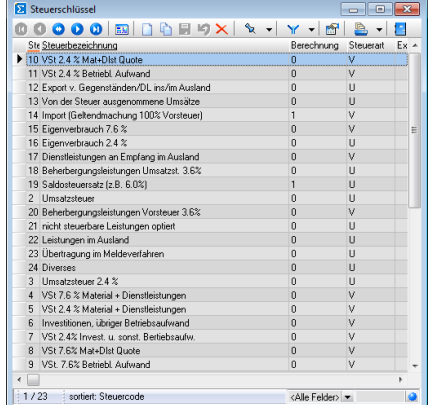

Per 1. Januar 2010 kann auf Spesen, wie z.B. Getränke und Verpflegung, der volle Vorsteuerabzug geltend gemacht werden, weshalb die Vorsteuerschlüssel 8, 9, 10 und 11 von 50% auf 100% geändert werden müssen. Hier können Sie unter "Stammdaten / Konstanten / Steuerschlüssel" die Schlüssel anwählen (Doppelklick oder in den Bearbeitungsmodus wechseln (F9) ) und die neue Periode anlegen. "Gültig ab: 01.01.2010", "Quote: 100%" anstatt bisher 50%. Automatikkonto, Skontokonto und gegebenenfalls Nichtfälligkonto (bei vereinnahmter Methode) ergänzen.

> **SelectLine Software AG** Achslenstrasse 15 CH-9016 St. Gallen

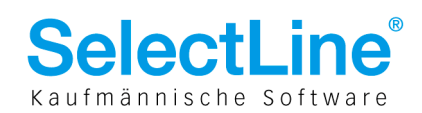

### **Steuercode 8** 2010 2011 **E** Steuerschlüssel Gültigkeit bearbeiten  $\Box x$ Gültig ab 01.01.2010 F Automatikkonto 1170  $7.60 \times$ Steuer Skontokonto 4900  $\overline{\phantom{a}}$ Quote 100.00 % Exportsteuerschlüssel Nicht fällig 1173  $\Box$ Steuerschlüssel<br>Steueränderung  $\blacksquare$ Ok Abbruch

### **Steuercode 9**

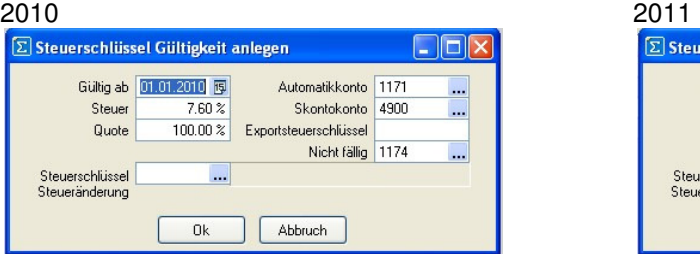

## **Steuercode 10**

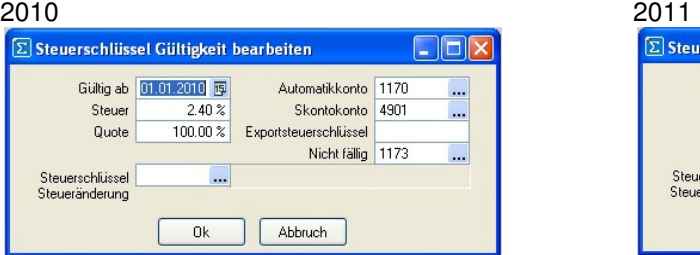

## **Steuercode 11**

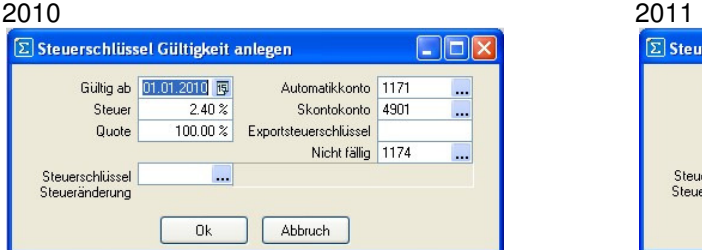

## **Änderung der Beherbergungsleistungen**

### **Steuercode 18**

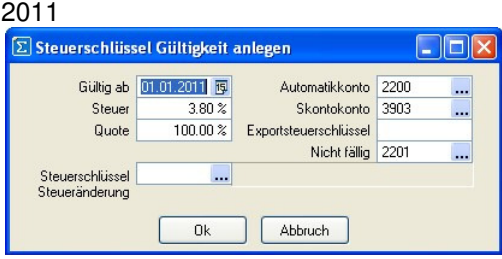

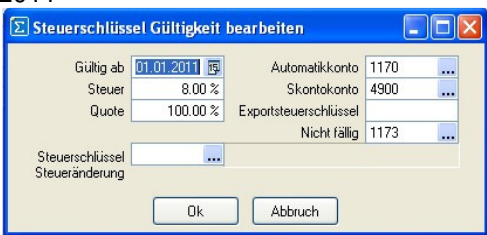

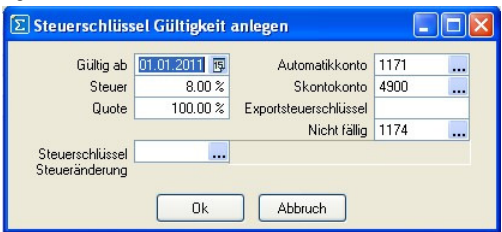

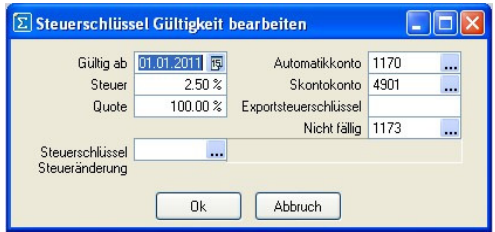

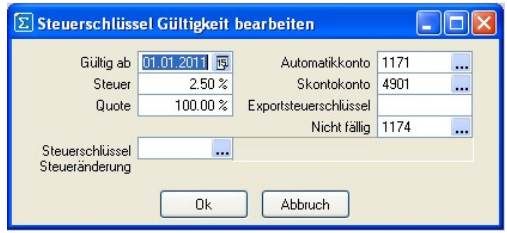

## **SelectLine Software AG**

Achslenstrasse 15 CH-9016 St. Gallen

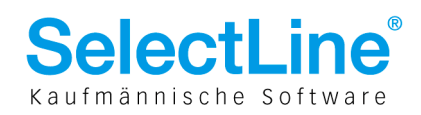

### **Steuercode 20**

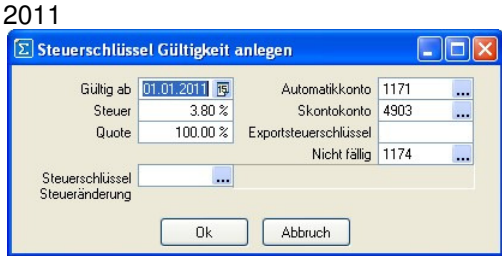

Alternativ können Sie in den Kontenstammdaten unter "Stammdaten / Konten / Konten"  $\rightarrow$ entsprechendes Konto auswählen, die standardmässig hinterlegten Vorsteuerschlüssel auf die normalen Vorsteuerschlüssel wie beispielsweise Steuercode 4, 5, 6 und 7 ändern. Bitte passen Sie auch diese Steuerschlüssel auf die Steuer 2011 an.

## **Anpassung des MWST-Formulares**

Ab der Version 10.1.5 ist das MWST-Formular 2010 in SelectLine Rechnungswesen verfügbar. Das Formular können Sie auch auf unserer Homepage www.selectline.ch herunterladen. Das Formular bitte im Ordner System abspeichern. Im Programm können Sie die Druckvorlage unter "Auswertungen /Mehrwertsteuer/ Mwst.-Abrechnung / Vordruck / Monat auswählen / Bildschirm" in der geöffneten Druckvorlage "Vorlage verwalten F11" unter "Extras/Einschleusen/System" einschleusen.

## **Ändern der Formularzuweisung**

Mit einem Update auf die Version 10.1.5 ist auch die Version 10.1.5 verfügbar. Sie können auch manuell die Daten für das Jahr 2010 eingeben. Im Installationsordner Daten die MwSt.dat mit dem Editor öffnen. Unter dem Jahr 2009 folgendes Einfügen:

### MWST.DAT

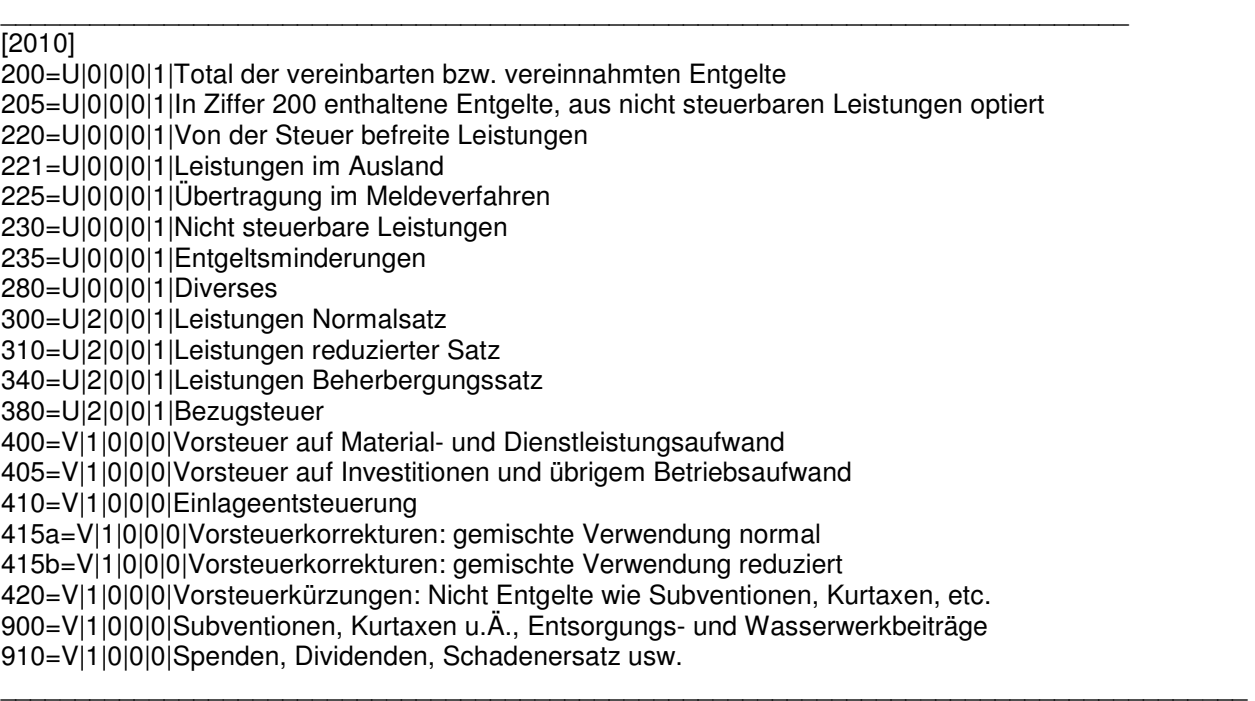

## **SelectLine Software AG**

Achslenstrasse 15 CH-9016 St. Gallen

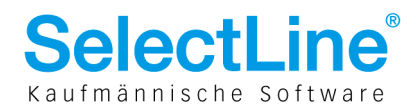

Im Mandantenordner, das Jahr 2010 auswählen, eine MWST2010.dat erstellen und folgendes einfügen: MWST2010.dat

\_\_\_\_\_\_\_\_\_\_\_\_\_\_\_\_\_\_\_\_\_\_\_\_\_\_\_\_\_\_\_\_\_\_\_\_\_\_\_\_\_\_\_\_\_\_\_\_\_\_\_\_\_\_\_\_\_\_\_\_\_\_\_\_\_\_\_\_\_\_\_\_\_\_\_\_\_\_\_\_\_\_\_\_ [200] 1="0|3899|2|1" 2="0|3899|3|1" 3="0|999999|12|1" 4="0|999999|13|1" 5="0|999999|18|1" 6="0|999999|19|1" 7="0|999999|21|1" 8="0|999999|22|1" 9="0|999999|23|1" 10="0|999999|24|1" 11="3904|999999|2|1" 12="3904|999999|3|1" [205] 1="0|999999|21|1" [220] 1="0|999999|12|1" [221] 1="0|999999|22|1" [225] 1="0|999999|23|1" [230] 1="0|999999|21|1" [235] 1="3900|3900|15|1" 2="3900|3900|2|1" 3="3901|3901|16|1" 4="3901|3901|3|1" 5="3902|3902|12|1" 6="3902|3902|13|1" 7="3902|3902|19|1" 8="3903|3903|18|1" [280] 1="0|999999|24|1" [300] 1="0|999999|2|1" [310] 1="0|3899|3|1" 2="3904|999999|3|1" [340] 1="0|3899|18|1" 2="3904|99999|18|1" [380] 1="0|99999|17|1" [400]  $1 = "0|999999|10|1"$ 2="0|999999|4|1" 3="0|999999|5|1" 4="0|999999|8|1" 5="1170|1170|14|0" [405] 1="0|999999|11|1"

> **SelectLine Software AG** Achslenstrasse 15

CH-9016 St. Gallen T +41 71 282 46 48

F +41 71 282 46 47

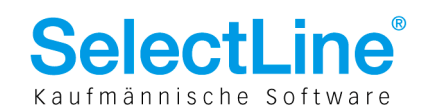

2="0|999999|6|1" 3="0|999999|7|1" 4="0|999999|9|1" 5="1171|1171|14|0" [415a] 1="0|999999|15|1" [415b]  $2=0|999999|16|1"$ 

## **Jahreswechsel durchführen**

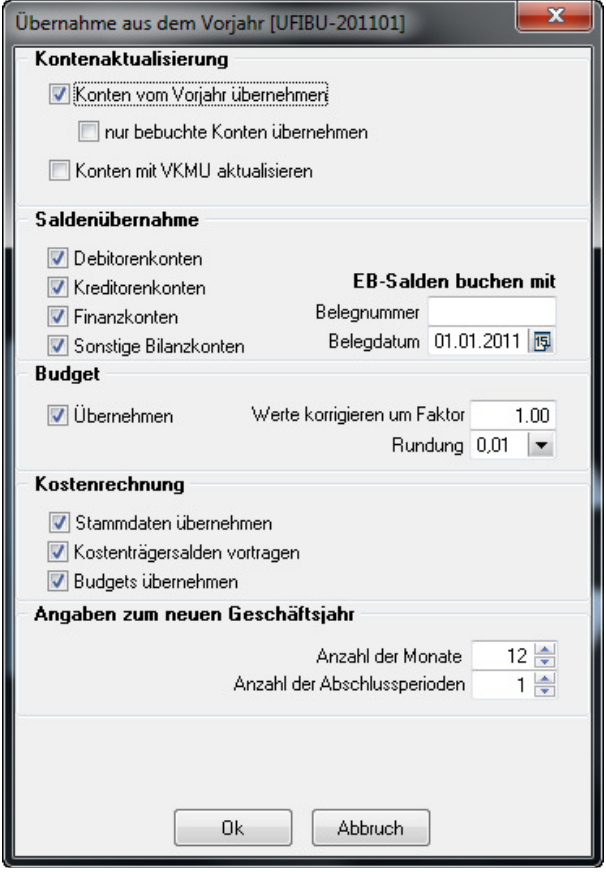

Unter "Buchen / Jahreswechsel" den Jahreswechsel anwählen, den Dialog: "Neues Geschäftsjahr ab Januar 2010 anlegen?" mit "Ja" bestätigen. Danach sind folgende Optionen gemäss Dialog anzuwählen. Bitte achten Sie darauf, dass Sie das Flag: "Konten mit Vorlagenmandant aktualisieren" nicht setzen. Ansonsten überschreiben Sie Ihren individuellen Kontenplan und die Steuerschlüssel mit dem Kontenplan und den Schlüsseln des Vorlagenmandanten.

Nach Bestätigung des Dialoges und erfolgreicher Übernahme der Bilanzwerte ins neue Jahr, empfehlen wir Ihnen den Jahresgewinn/-verlust zu verbuchen. Die Eröffnungsbilanz sollte nun ausgeglichen sein und die Jahresübernahme ist abgeschlossen.

18.12.2009/ba/V1.4

**SelectLine Software AG** 

Achslenstrasse 15 CH-9016 St. Gallen